Tehnike vizualnog programiranja C# - Skripta<br>Vrsta: Skripta | Broj strana: 86 | Nivo: Viša elektrotehnička škola, Beograd

## SADRŽAJ

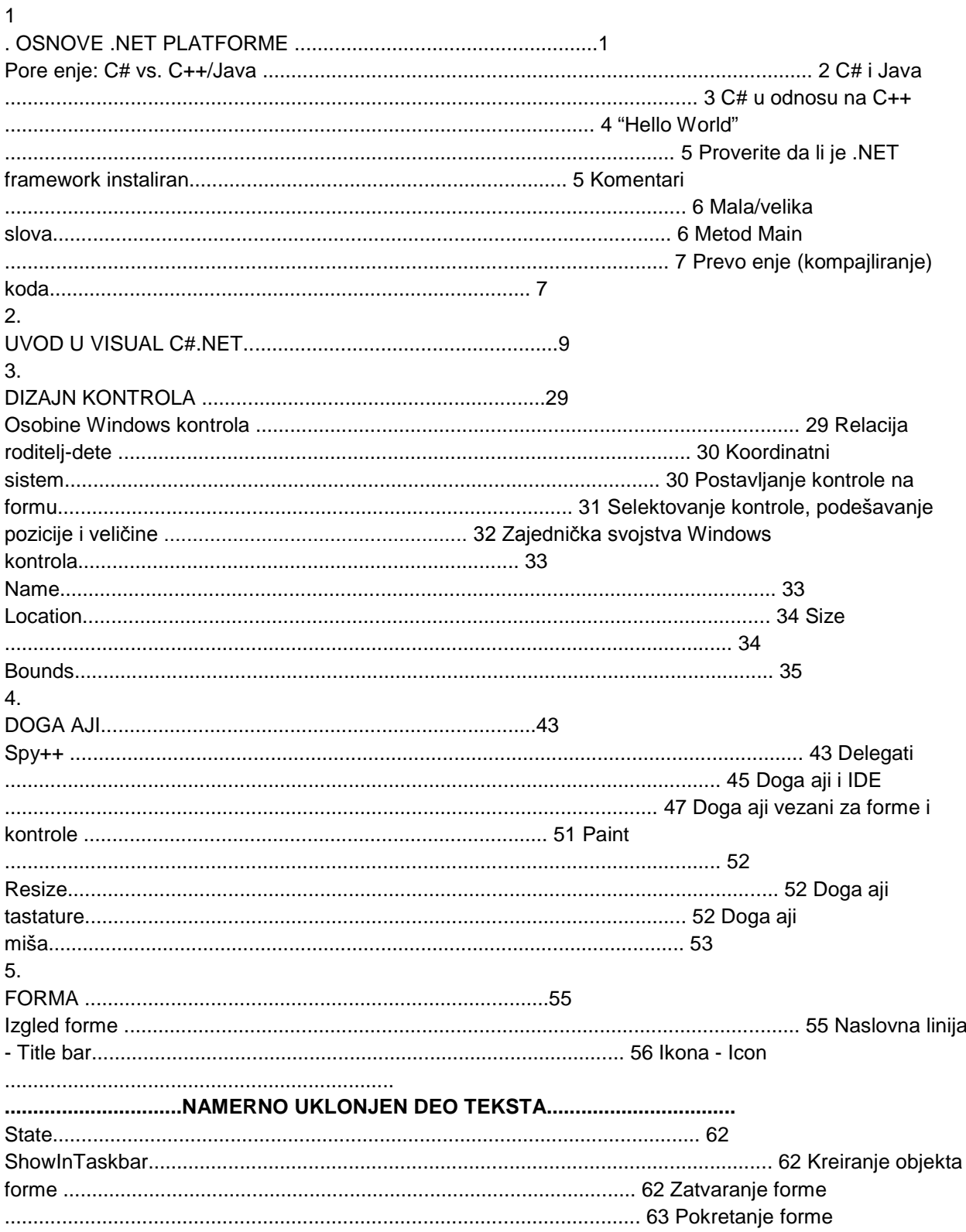

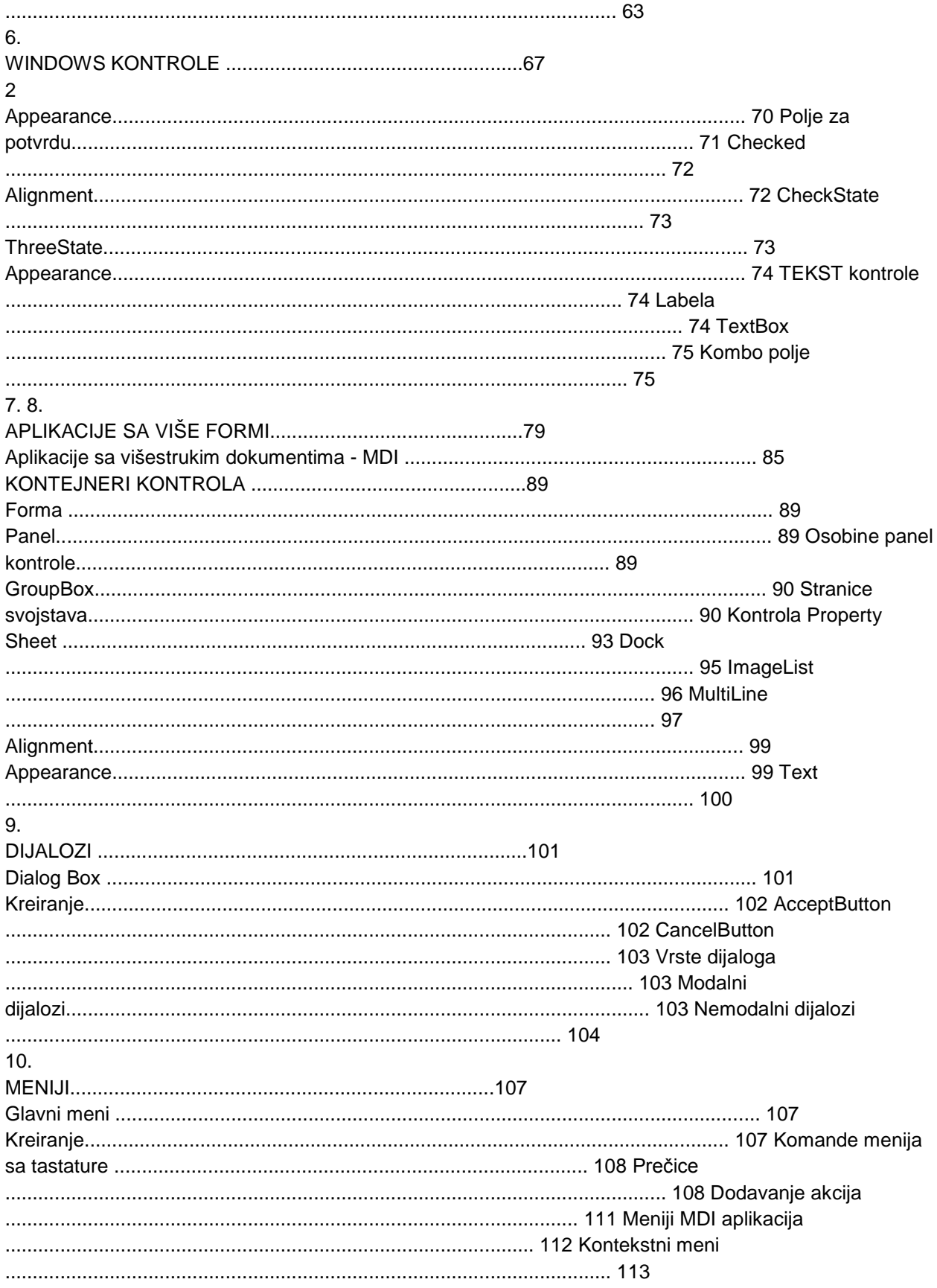

11. 12. 13.  $... 131$ 

## ---------- OSTATAK TEKSTA NIJE PRIKAZAN. CEO RAD MOŽETE **PREUZETI NA SAJTU. ----------**

www.maturskiradovi.net

MOŽETE NAS KONTAKTIRATI NA E-MAIL: Maturskiradovi.net@gmail.com